**PageStream-FAQ-english**

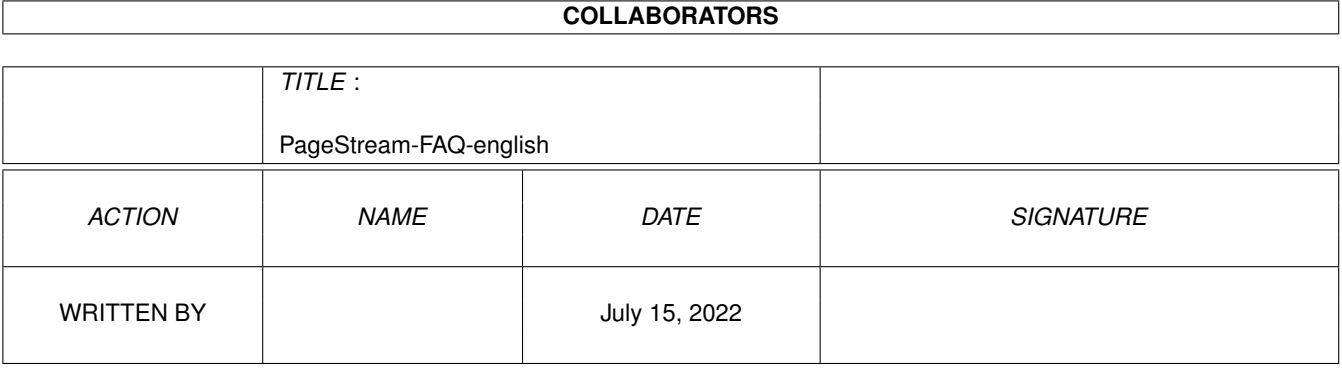

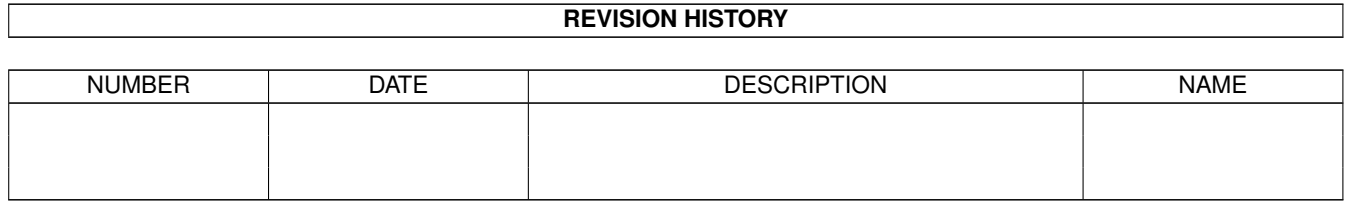

# **Contents**

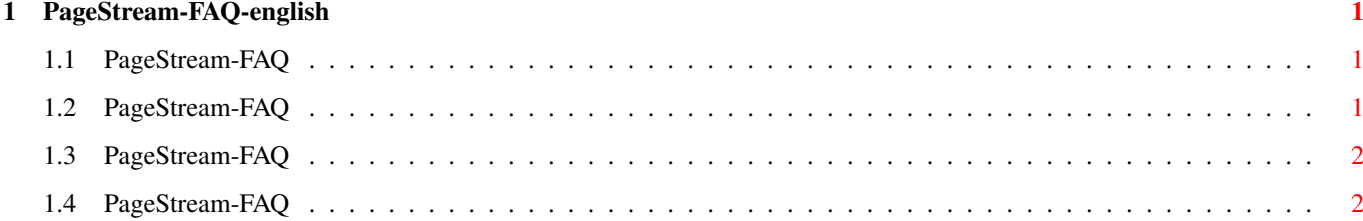

## <span id="page-3-0"></span>**Chapter 1**

# **PageStream-FAQ-english**

#### <span id="page-3-1"></span>**1.1 PageStream-FAQ**

PageStream-FAQ Stand: 27 Sep 2000

How do I get support?

Using PageStream with older TurboPrint-versions causes problems  $\leftarrow$ from time

to time.

Which 'optical' DPI-setting do I have to make, when I work with  $\leftarrow$ 1024x768? This FAQ is Copyright by Haage&Partner. News and most recent FAQs at: http://www.haage-partner.com

Created on 27 Sep 2000 by Fiasco written by Nils Bandener and by a magic ARexx script written by Martin Steigerwald.

#### <span id="page-3-2"></span>**1.2 PageStream-FAQ**

How do I get support?

You can get support most easily and quickly using the Internet. To get support from us you have to be a registered user. Please do never send your serial number over the internet unless you use PGP encrypted mail.

Info: http://www.haage-partner.com/pgsworld-e.htm Support: http://www.haage-partner.com/pgp-sup-e.htm

Mailinglist: http://www.softlogik.com/Products/PageStream3/Support.html

Email support: Sebastian Becker <pagestream-support@haage-partner.com>

### <span id="page-4-0"></span>**1.3 PageStream-FAQ**

Using PageStream with older TurboPrint-versions causes problems from time to time.

TurboPrint provides an indirect PageStream3-support only with version 7 or higher. To print in truecolor you need a driver for PGS directly. When you don't have the newest Epson printer you can find one in the distribution.

### <span id="page-4-1"></span>**1.4 PageStream-FAQ**

Which 'optical' DPI-setting do I have to make, when I work with  $1024x768$ ?

Normally you set it to 72x72 DPI.